**Pemanfaatan Model Normalize Difference Vegetation Index untuk Analisis Perubahan Kerapatan Vegetasi Mangrove Menggunakan Citra Sentinel-2A pada Google Earth Engine Tahun 2019-2021 (Kasus di Taman Hutan Raya Ngurah Rai, Bali)**

SRI GITA KARTIKA, Anindya Sricandra Prasidya, S.T., M.Eng **Universitas Gadjah Mada, 2021 | Diunduh dari http://etd.repository.ugm.ac.id/**

## **DAFTAR PUSTAKA**

- Armono, H. D., Mahaputra, B. G., & Zikra, M. (2018). The Usage of Geographical Information System in the Selection of Floating Cages Location for Aquaculture at Prigi Bay, Trenggalek Regency, East Java. *ISOCEEN*, 2.
- Atmoko, T. (2007). Hutan Mangrove dan Perannya dalam Melindungi Ekosistem Pantai (Mangrove Forest and its Role in Protection of Coastal Ecosystem). *Prosiding Seminar Pemanfaatan HHBK dan Konsevasi Biodiversitas Menuju Hutan Lestari*, 93.
- Badan Informasi Geospasial. (2014). Pedoman Teknis Pengumpulan dan Pengolahan Data Geospasial Mangrove. *Peraturan Kepala Badan Informasi Geospasial*, 4.
- Direktorat Jenderal Pengelolaan Ruang Laut. (2019, Oktober 14). *Zonasi Ekosistem Hutan Mangrove*. Dipetik Mei 30, 2021, dari Direktorat Jenderal Pengelolaan Ruang Laut: https://kkp.go.id/
- Direktorat Jenderal Rehabilitasi Lahan dan Perhutanan Sosial. (2005). *Pedoman Inventarisasi dan Identifikasi Lahan Kritis Mangrove.* Jakarta: Departemen Kehutanan.
- ESA. (2015). Sentinel-2 User Handbook. *European Space Agency*, 11-18.
- Kementerian Kelautan dan Perikanan. (2012). *Profil Kegiatan Pengelolaan Ekosistem Mangrove.* Jakarta: Kementerian Kelautan dan Perikanan.
- Manikasari, G. P., & Mahayani, N. D. (2018). Peran Hutan Mangrove sebagai Biofilter dalam Pengendalian Polutan Pb dan Cu di Hutan Mangrove Sungai Donan, Cilacap, Jawa Tengah. *Jurnal Nasional Teknologi Terapan*, 105.
- Martono, D. N. (2008). Aplikasi Teknologi Penginderaan Jauh dan Uji Validasinya untuk Deteksi Penyebaran Lahan Sawah dan Penggunaan/Penutupan Lahan. *Seminar Nasional Aplikasi Teknologi Informasi*, 47.
- Maulidiyah, R., Cahyono, B. E., & Nugroho, A. T. (2019). Analisis Kesehatan Mangrove di Probolinggo Menggunakan Data Sentinel-2A. *Natural B*, 42.
- Muhajir, A. (2019, Mei 19). *Menyusuri Taman Hutan Raya Ngurah Rai Sambil Belajar Lingkungan*. Dipetik Juni 5, 2021, dari Mongabay:

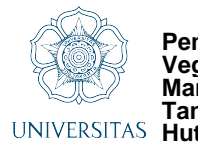

**Pemanfaatan Model Normalize Difference Vegetation Index untuk Analisis Perubahan Kerapatan Vegetasi Mangrove Menggunakan Citra Sentinel-2A pada Google Earth Engine Tahun 2019-2021 (Kasus di Taman**

**Hutan Raya Ngurah Rai, Bali)** SRI GITA KARTIKA, Anindya Sricandra Prasidya, S.T., M.Eng **Universitas Gadjah Mada, 2021 | Diunduh dari http://etd.repository.ugm.ac.id/**

https://www.mongabay.co.id/2019/05/19/menyusuri-taman-hutan-rayangurah-rai-sambil-belajar-lingkungan/

- Oktaviani, N., & Kusuma, H. A. (2017). Pengenalan Citra Satelit Sentinel-2 untuk Pemetaan Kelautan. *Oseana*, 40-55.
- Oladejo, S. O., et al., (2018). Assessment of Plant Health Status Using Remote Sensing and GIS Techniques. *MedCrave*.
- Parela, A. (2020). Analisis Multitemporal Degradasi Mangrove di Area Ekowisata Mangrove Bedul, Banyuwangi Menggunakan Citra Sentinel-2A. *Skripsi.*  Universitas Gadjah Mada. Yogyakarta.
- Rahayu, L., Subiyanto, S., & Yuwono, B. D. (2015). Kajian Pemanfaatan Data Penginderaan Jauh untuk Identifikasi Objek Pajak Bumi dan Bangunan (Studi Kasus : Kecamatan Tembalang Kota Semarang). *Jurnal Geodesi Undip*, 21.
- Rasyada, A. (2017, April 10). *Google Earth Engine. Terobosan Baru dalam Teknologi Remote Sensing*. Dipetik Juni 6, 2021, dari PelaGIS: https://www.pelagis.net/blog/google-earth-engine-terobosan-baru-dalamteknologi-remote-sensing/353/
- Ruslisan. (2017). Monitoring Kondisi Kerapatan Kanopi Mangrove Menggunakan Citra Satelit Resolusi Tinggi pada Tahun 2001, 2010, dan 2015 (Kasus di Estuari Peracak, Jembrana, Bali). *Skripsi.* Universitas Gadjah Mada. Yogyakarta.
- Schaduw, J. W. (2019). Struktur Komunitas dan Persentase Penutupan Kanopi Mangrove Pulau Salawati Kabupaten Kepulauan Raja Ampat Provinsi Papua Barat. *Majalah Geografi Indonesia*, 26.
- Sugiyanti, Y., & Hotimah, O. (2020). Pelestarian Ekosistem Mangrove di Taman Hutan Raya (TAHURA) Ngurah Rai, Desa Suwung, Denpasar, Bali. *Jurnal Green Growth dan Manajemen Lingkungan*, 27.
- Suriyani, L. D. (2019, Maret 9). *Areal Tahura Mangrove Rusak Karena Reklamasi Pelindo, Bagaimana Penegakan Hukumnya? [Bagian 2]*. Dipetik Juni 5, 2021, dari Mongabay: https://www.mongabay.co.id/2019/03/09/areal-tahuramangrove-rusak-karena-reklamasi-pelindo-bagaimana-penegakan-hukumnyabagian-2/

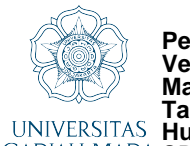

**Pemanfaatan Model Normalize Difference Vegetation Index untuk Analisis Perubahan Kerapatan Vegetasi Mangrove Menggunakan Citra Sentinel-2A pada Google Earth Engine Tahun 2019-2021 (Kasus di Taman**

**Hutan Raya Ngurah Rai, Bali)** SRI GITA KARTIKA, Anindya Sricandra Prasidya, S.T., M.Eng **Universitas Gadjah Mada, 2021 | Diunduh dari http://etd.repository.ugm.ac.id/**

- Suriyani, L. D. (2019, Maret 11). *Tahura Mangrove: Mudahnya Merusak, Sulitnya Menumbuhkan [Bagian 3]*. Dipetik Juni 5, 2021, dari Mongabay: https://www.mongabay.co.id/2019/03/11/tahura-mangrove-mudahnyamerusak-sulitnya-menumbuhkan-bagian-3/
- Suriyani, L. D. (2021, Maret 8). *Peringatan Dini Terkikisnya Hutan Mangrove, Benteng Alami di Selatan Bali [Bagian 1]*. Dipetik Juni 5, 2021, dari Mongabay: https://www.mongabay.co.id/2019/03/08/peringatan-diniterkikisnya-hutan-mangrove-benteng-alami-di-selatan-bali-bagian-1/
- Suwargana, N. (2008). Analisis Perubahan Hutan Mangrove Menggunakan Data Penginderaan Jauh di Pantai Bahagia, Muara Gembong, Bekasi. *Jurnal Penginderaan Jauh*, 65.
- Waru, A. T., et al., (2020). Analisis Temporal Perubahan Hutan Mangrove Menggunakan Citra Sentinel-2. *Seminar Nasional Geomatika 2020*, 777-778.
- Widyaningrum, G. L. (2019, Mei 27). *Lebih dari 50% Hutan Mangrove di Indonesia Hilang, Apa Penyebabnya?* Dipetik Juni 6, 2021, dari National Geographic Indonesia: https://nationalgeographic.grid.id/read/131739246/lebih-dari-50 hutan-mangrove-di-indonesia-hilang-apa-penyebabnya